# Introduction aux méthodes numériques de résolution des équations aux dérivées partielles (EDP) Cours 2

#### Sébastien DEHEUVELS, Laurène JOUVE

Institut de Recherche en Astrophysique et Planétologie

Octobre 2017

S. Deheuvels, L. Jouve (IRAP) Intro Résolution EDP Octobre 2017 1 / 44

<span id="page-0-0"></span>

- Les différents types de simulations numériques en astrophysique
- Méthodes numériques pour la résolution des EDP
	- Un peu de théorie
	- Propriétés de quelques schémas numériques simples (différences finies)
	- Comparaison de l'efficacité de deux schémas dans le cas d'une ´equation d'advection 1D
- Limitations des simulations numériques

 $QQ$ 

 $\mathcal{A} \cap \mathcal{B} \rightarrow \mathcal{A} \Rightarrow \mathcal{B} \rightarrow \mathcal{A} \Rightarrow \mathcal{B} \rightarrow \mathcal{B}$ 

### Rappels cours précédent EDP et traitement numérique

- Traitement numérique car pas de solution analytique du problème complet.
- Différentes méthodes numériques :
	- Différences finies
	- Eléments finis
	- Méthodes spectrales
- La meilleure méthode à adopter dépend du problème physique considéré
- $\bullet$  Des tests (convergence, stabilité, problèmes simplifiés,...) sont toujours nécessaires.

 $QQQ$ 

- 4 御 ト 4 重 ト - 4 重 ト

# Rappels cours précédent

Convergence d'un schéma de discrétisation

- $\bullet$  L'erreur de consistance est obtenue en remplaçant  $u_{i+k,j+n}$  par  $u(x_i + k\Delta x, t_i + n\Delta t)$  dans le schéma de discrétisation.
- Le sch´ema est d'ordre *p* en temps et *q* en espace si l'erreur de consistance vérifie :

$$
e_{i,j} = O(\Delta t^p) + O(\Delta x^q)
$$

- $\bullet$  Le schéma est consistant si l'erreur de consistance tend vers 0 lorsque tous les pas de discrétisation tendent vers 0.
- $\bullet$  On appelle matrice d'amplification *S* telle que  $\hat{u}_{n+1} = S(k)\hat{u}_n$ .
- Le schéma est stable ssi le rayon spectral de la matrice d'amplification est born´e par 1 quelque soit *k*.

#### Un schéma consistant et stable est convergent

# L'équation d'advection-diffusion

• On considère les processus d'advection et de diffusion appliqués à un champ scalaire  $T(x,t)$ ,  $x \in \mathbb{R}$ ,  $t \in \mathbb{R}^+$ . On obtient l'EDP du 2eme ordre homogène suivante :

$$
\frac{\partial T}{\partial t} + c \frac{\partial T}{\partial x} - \kappa \frac{\partial^2 T}{\partial x^2} = 0
$$

où  $c > 0$  est la vitesse (constante) d'advection et  $\kappa > 0$  est le coefficient (constant) de diffusion.

• On complète cette EDP de conditions aux limites et initiales.

 $\Omega$ 

4 ロ ト 4 何 ト -4 ヨ ト -4 ヨ ト

## $L'$ équation d'advection-diffusion : modélisation

• Si on considère le nombre sans dimension suivant, appelé nombre de  $P\acute{e}cl$ et ·

$$
Pe = \frac{cL}{\kappa}
$$

où *L* est une longueur caractéristique du problème (par exemple la taille du domaine en *x*).

- On peut alors distinguer 2 régimes limites :
	- $Pe \ll 1 \Rightarrow$  on obtient alors l'équation de diffusion (ou de la chaleur) :

$$
\frac{\partial T}{\partial t} - \kappa \frac{\partial^2 T}{\partial x^2} = 0
$$

•  $Pe \gg 1 \Rightarrow$  on obtient alors l'équation d'advection :

$$
\frac{\partial T}{\partial t} + c \frac{\partial T}{\partial x} = 0
$$

S. Deheuvels, L. Jouve (IRAP) Intro Résolution EDP Octobre 2017 6 / 44

 $QQQ$ 

 $A \cup B \rightarrow A \cup B \rightarrow A \cup B \rightarrow A \cup B \rightarrow A$ 

## L'équation d'advection-diffusion : solutions explicites

- Si on ajoute comme condition initiale :  $T(x, 0) = T_0(x)$  et aux  $\text{limits } T(0,t) = T(L,t) = 0.$
- $\bullet$  Les solutions explicites aux 3 régimes sont :
	- Equation de diffusion :

$$
T(x,t) = \frac{1}{\sqrt{4\pi\kappa t}} \int_{-\infty}^{+\infty} T_0(y) \exp\left(-\frac{(x-y)^2}{4\kappa t}\right) dy
$$

*•* Equation d'advection :

$$
T(x,t) = T_0(x-ct)
$$

• Equation d'advection-diffusion :

$$
T(x,t) = \frac{1}{\sqrt{4\pi\kappa t}} \int_{-\infty}^{+\infty} T_0(y) \exp\left(-\frac{(x-ct-y)^2}{4\kappa t}\right) dy
$$

S. Deheuvels, L. Jouve (IRAP) Intro Résolution EDP Octobre 2017 7 / 44

 $2090$ 

イロト イ押 トラ ミトラ ミキト

### $L'$ équation de diffusion  $1D : 1$ er schéma Euler en temps + Différences finies centrées du 2ème ordre en espace (FTCS)

$$
\frac{T_{i,j+1} - T_{i,j}}{\Delta t} = \kappa \frac{(T_{i-1,j} - 2T_{i,j} + T_{i+1,j})}{\Delta x^2} \quad \text{ot} \quad T_{i,j} = T(x_i, t_j)
$$

$$
\Rightarrow \quad T_{i,j+1} = sT_{i-1,j} + (1 - 2s)T_{i,j} + sT_{i+1,j}
$$

où  $s = \kappa \Delta t / \Delta x^2$  est le nombre de Courant-Friedrichs-Lewy pour la diffusion

Stabilité

 $S(k) = 1 - 4 s \sin^2(k \Delta x/2)$ 

Stable si  $s = \kappa \Delta t / \Delta x^2 < \frac{1}{2}$ 

Erreur de consistance

$$
e = \kappa(\Delta x^2/2)(s - 1/6)\frac{\partial^4 T}{\partial x^4}
$$

$$
+ O(\Delta t^2) + O(\Delta x^4)
$$

La condition de stabilité impose :

 $\Delta t$  inférieur à 0.5 fois le temps de diffusion à l'échelle de la maille  $\Delta x^2/\kappa$ 

S. Deheuvels, L. Jouve (IRAP) Intro Résolution EDP Octobre 2017 8 / 44

### $L'$ équation de diffusion  $1D : 2$ eme schéma Centré en temps + centrées du 2ème ordre en espace (schéma de Richardson)

$$
\frac{T_{i,j+1} - T_{i,j-1}}{2\Delta t} = \kappa \frac{(T_{i-1,j} - 2T_{i,j} + T_{i+1,j})}{\Delta x^2}
$$
  
\n
$$
\Rightarrow T_{i,j+1} = T_{i,j-1} + 2 s (T_{i-1,j} - 2T_{i,j} + T_{i+1,j})
$$

Stabilité

$$
\rho(S) = \frac{a + \sqrt{a^2 + 4}}{2}
$$
  
avec  $a = -8 s \sin^2 \left(\frac{k \Delta x}{2}\right)$ 

Inconditionnellement instable !

Erreur de consistance

<span id="page-8-0"></span>
$$
e = -\kappa (\Delta x^2 / 12) \frac{\partial^4 T}{\partial x^4} + O(\Delta t^2) + O(\Delta x^4)
$$

### $L'$ équation de diffusion  $1D : 3$ eme schéma Schéma de Crank-Nicholson : semi-implicite en temps

$$
\frac{T_{i,j+1} - T_{i,j}}{\Delta t} = \kappa \left( \theta \frac{T_{i-1,j+1} - 2T_{i,j+1} + T_{i+1,j+1}}{\Delta x^2} + (1 - \theta) \frac{T_{i-1,j} - 2T_{i,j} + T_{i+1,j}}{\Delta x^2} \right)
$$

Ceci est appelé un  $\theta$ -schéma. Pour un schéma de Crank-Nicholson, on prend  $\theta = 1/2$ , soit :

$$
\Rightarrow -\frac{s}{2}T_{i-1,j+1} + (1+s)T_{i,j+1} - \frac{s}{2}T_{i+1,j+1} = \frac{s}{2}T_{i-1,j} + (1-s)T_{i,j} + \frac{s}{2}T_{i+1,j}
$$

Stabilité

$$
S(k) = \frac{1 - 2 s \sin^2(k \Delta x/2)}{1 + 2 s \sin^2(k \Delta x/2)}
$$

Inconditionnellement stable !

Erreur de consistance

<span id="page-9-0"></span>
$$
e = -\kappa (\Delta x^2 / 12) \frac{\partial^4 T}{\partial x^4} + O(\Delta t) + O(\Delta x^4)
$$

Pas de condition de stabilité sur le pas de temps  $\Delta t$ .  $\Delta t$  $\Delta t$  $\Delta t$  $\Delta t$  $\Delta t$  doit quand même être en accord [ave](#page-8-0)[c](#page-10-0) la [ph](#page-9-0)[y](#page-10-0)[siq](#page-0-0)[ue](#page-42-0) [!](#page-0-0)

S. Deheuvels, L. Jouve (IRAP) Intro Résolution EDP Octobre 2017 10 / 44

# $L'$ équation de diffusion  $1D$ : résumé

- Il existe des schémas inconditionnellement instables, inconditionnellement stables ou conditionnellement stables
- La stabilité est assurée si le nombre CFL  $\kappa \Delta t / \Delta x^2$  vérifie une condition (dite condition CFL) :

$$
\frac{\kappa \Delta t}{\Delta x^2} < \alpha
$$

- Interprétation physique : le pas de temps doit être inférieur au temps de diffusion d'un écart de température à l'échelle de la maille numérique
- En général  $\alpha$  décroit quand l'ordre spatial du schéma augmente  $\bullet$  $\Rightarrow$  un schéma plus précis (ordre plus élevé en espace) est-il plus efficace?

<span id="page-10-0"></span> $QQQ$ 

 $A \cup B \rightarrow A \cup B \rightarrow A \cup B \rightarrow A \cup B \rightarrow A$ 

# $L'$ équation d'advection  $1D : 1$ er schéma

Euler en temps + Différences finies centrées du 2ème ordre en espace (FTCS)

$$
\frac{T_{i,j+1} - T_{i,j}}{\Delta t} + c \frac{T_{i+1,j} - T_{i-1,j}}{2\Delta x} = 0
$$
  
\n
$$
\Rightarrow T_{i,j+1} = T_{i,j} - \frac{s}{2} (T_{i+1,j} - T_{i-1,j})
$$

où  $s = c \frac{\Delta t}{\Delta x}$  $\frac{z}{\Delta x}$  est le nombre de Courant-Friedrichs-Lewy pour l'advection

Stabilité

 $S(k) = 1 - i s \sin(k \Delta x)$ 

Inconditionnellement instable

Erreur de consistance

$$
e = c^2 \frac{\Delta t}{2} \frac{\partial^2 T}{\partial x^2}
$$
  
+  $c(\Delta x^2/6)(1 - s^2) \frac{\partial^3 T}{\partial x^3}$   
+  $O(\Delta t^3) + O(\Delta x^4)$ 

S. Deheuvels, L. Jouve (IRAP) Intro Résolution EDP Octobre 2017 12 / 44

<span id="page-11-0"></span> $QQ$ 

### $L'$ équation d'advection  $1D : 2$ eme schéma Euler en temps  $+$  upwind en espace (ou décentré amont)

$$
\frac{T_{i,j+1} - T_{i,j}}{\Delta t} + c \frac{T_{i,j} - T_{i-1,j}}{\Delta x} = 0 \text{ dans le cas } c > 0
$$

$$
\frac{T_{i,j+1} - T_{i,j}}{\Delta t} + c \frac{T_{i+1,j} - T_{i,j}}{\Delta x} = 0 \text{ dans le cas } c < 0
$$

#### Stabilité

$$
S(k) = 1 - s(1 - \cos(k\Delta x))
$$

$$
- i s \sin(k\Delta x)
$$
  
Stable si  $s = |c|\frac{\Delta t}{\Delta x} < 1$ 

Erreur de consistance

<span id="page-12-0"></span>
$$
e = -c(\Delta x/2)(1-s)\frac{\partial^2 T}{\partial x^2} \n+ c(\Delta x^2/6)(1-s^2)\frac{\partial^3 T}{\partial x^3} \n+ O(\Delta t^3) + O(\Delta x^3)
$$

#### La condition de stabilité impose :

 $\Delta t$  inférieur au temps d'advection à l'échelle de l[a m](#page-11-0)[ail](#page-13-0)[le](#page-11-0)  $\Delta x/c$  $\Delta x/c$ 

### $L'$ équation d'advection  $1D : 3$ eme schéma

Schéma Leapfrog (ou saute-mouton) : centré en temps et en espace (idem Richardson)

$$
\frac{T_{i,j+1} - T_{i,j-1}}{2\Delta t} + c \frac{T_{i+1,j} - T_{i-1,j}}{2\Delta x} = 0
$$
  
\n
$$
\Rightarrow T_{i,j+1} = T_{i,j-1} - s (T_{i+1,j} - T_{i-1,j})
$$

Stabilité

$$
\rho(S) = \frac{a \pm \sqrt{a^2 + 4}}{2}
$$
  
avec  $a = -2i s \sin(k \Delta x)$   
Stable si  $s = c \frac{\Delta t}{\Delta x} < 1$ 

Erreur de troncature

<span id="page-13-0"></span> $\leftarrow$ 

$$
e = c(\Delta x^2/6)(1-s^2)\frac{\partial^3 T}{\partial x^3} + O(\Delta t^4) + O(\Delta x^4)
$$

# $L'$ équation d'advection  $1D$ : résumé

- Il existe des schémas inconditionnellement instables, inconditionnellement stables ou conditionnellement stables
- La stabilité est assurée si le nombre CFL  $c\Delta t/\Delta x$  vérifie une condition (dite condition CFL) :

$$
\frac{c\Delta t}{\Delta x} < \alpha
$$

- Interprétation physique : le pas de temps doit être inférieur au temps d'advection d'un écart de température à l'échelle de la maille numérique
- e en général  $\alpha$  décroit avec l'ordre spatial du schéma  $\Rightarrow$  un schéma plus précis (ordre plus élevé en espace) est-il plus efficace?

 $QQQ$ 

. . . . . . . . . . . . .

# Dissipation et dispersion numérique

Equation equivalente

- $\bullet$  L'équation équivalente est l'équation obtenue en ajoutant au modèle le terme d'ordre dominant de l'erreur de consistance.
- Le schéma utilisé résout plus précisément l'équation modifiée que l'équation initiale
- On peut alors connaˆıtre plus quantitativement quel type d'erreur nous commettons sur la solution numérique
- Pour le schéma upwind, l'équation équivalente est donc :

$$
\frac{\partial T}{\partial t} + c \frac{\partial T}{\partial x} - c \frac{\Delta x}{2} (1 - s) \frac{\partial^2 T}{\partial x^2} = 0
$$

• Pour le schéma leap-frog, l'équation équivalente est donc :

$$
\frac{\partial T}{\partial t} + c \frac{\partial T}{\partial x} + c \frac{\Delta x^2}{6} (1 + s^2/2) \frac{\partial^3 T}{\partial x^3} = 0
$$

S. Deheuvels, L. Jouve (IRAP) Intro Résolution EDP Octobre 2017 17 / 44

 $\mathbf{A} \oplus \mathbf{B} \rightarrow \mathbf{A} \oplus \mathbf{B} \rightarrow \mathbf{A} \oplus \mathbf{B} \rightarrow \mathbf{A} \oplus \mathbf{B} \oplus \mathbf{A}$ 

 $QQQ$ 

# Dissipation et dispersion numérique

Equation equivalente

- Pour les schémas que l'on a considérés, le terme supplémentaire est donc proportionnel à une dérivée d'ordre 2 ou 3
- L'ordre 2 correspond à un terme diffusif et l'ordre 3 à un terme dispersif
- $\bullet$  Si l'on considère l'équation suivante :

$$
\frac{\partial T}{\partial t} + c \frac{\partial T}{\partial x} - \nu \frac{\partial^2 T}{\partial x^2} - \mu \frac{\partial^3 T}{\partial x^3} = 0
$$

avec  $T(x, t = 0) = \sin(kx + \phi)$ 

• On montre que la solution générale est :

$$
T(x,t) = \exp(-\nu k^2 t) \sin[k(x - (c + \mu k^2)t) + \phi]
$$

 $\odot$  On voit ici que la diffusion atténue l'amplitude alors que la dispersion modifie la vitesse de propagation (la phase de l'onde)

**KOR KAR KERKER DE VOOR** 

# Dissipation et dispersion numérique

#### Illustration

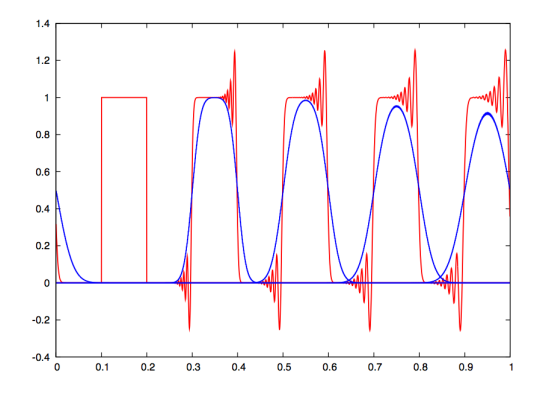

FIGURE : Diffusion et dispersion

*Advection d'une discontinuité calculée avec un schéma de Lax-Friedrichs di*↵*usif (bleu) et de Lax-Wendro*↵ *dispersif (rouge)*

S. Deheuvels, L. Jouve (IRAP) Intro Résolution EDP Octobre 2017 19 / 44

Les méthodes de discrétisation d'ordre supérieur sont-elles plus efficaces?

Ordre spatial plus élevé  $\Rightarrow$ 

- Le nombre de points de grille nécessaire pour atteindre une précision donnée est réduit
	- $\Rightarrow$  efficacité  $\nearrow$
- Le nombre d'opérations par point de grille augmente  $\Rightarrow$  efficacité  $\searrow$
- $\bullet$  Le pas de temps maximum autorisé par la condition de stabilité décroit
	- $\Rightarrow$  efficacité  $\searrow$
- L'efficacité de l'algorithme dépend de l'architecture du calculateur
- $\Rightarrow$  Il n'y a pas de réponse générale!

œ.

 $QQQ$ 

 $(0,1)$   $(0,1)$   $(0,1)$   $(1,1)$   $(1,1)$   $(1,1)$ 

# Exemple où on a une réponse

$$
\frac{\partial T}{\partial t} = -c \frac{\partial T}{\partial x} \quad 0 \le x \le 2\pi
$$

Conditions aux limites  $T(0,t) = T(2\pi, t)$ Condition initiale  $T(x, 0) = e^{ikx}$ .

La solution exacte est l'onde progressive :

$$
T(x,t) = e^{ik(x-ct)}
$$

Nous allons chercher à caractériser l'erreur commise par une discrétisation spatiale d'ordre 2 puis d'ordre 4.

 $QQQ$ 

イロメ イ御 ドイヨメ イヨメー

- $\bullet$  On a des conditions périodiques en espace pour  $T(x,t)$ .
- On suppose alors la forme suivante pour la solution :

$$
T(x,t) = g(t) \exp(ikx)
$$

• On note 
$$
T_j(t) = g(t) \exp(ikj\Delta x)
$$

• On peut alors écrire notre équation d'advection (discrétisée) seulement en espace) de la manière suivante :

$$
\frac{dT_j}{dt} = -cT_j \frac{f(k\Delta x)}{\Delta x}
$$

S. Deheuvels, L. Jouve (IRAP) Intro Résolution EDP Octobre 2017 22 / 44

 $QQQ$ 

- 4 御 ト 4 重 ト - 4 重 ト

• Pour le schéma centré d'ordre 2, on a :

$$
\left(\frac{\partial T}{\partial x}\right)_j \approx \frac{T_{j+1} - T_{j-1}}{2\Delta x} = T_j \frac{e^{ik\Delta x} - e^{-ik\Delta x}}{2\Delta x}
$$

donc

$$
f(k\Delta x) = i\sin(k\Delta x)
$$

• Pour le schéma centré d'ordre 4, on a :

$$
\left(\frac{\partial T}{\partial x}\right)_j \approx \frac{T_{j-2} - 8T_{j-1} + 8T_{j+1} - T_{j+2}}{12\Delta x}
$$

donc

$$
f(k\Delta x) = i\frac{8\sin(k\Delta x) - \sin(2k\Delta x)}{6}
$$

S. Deheuvels, L. Jouve (IRAP) Intro Résolution EDP Octobre 2017 23 / 44

重

 $QQQ$ 

 $A \cup B \rightarrow A \cup B \rightarrow A \cup B \rightarrow A \cup B \rightarrow A$ 

• Si on intègre l'équation différentielle précédente, on trouve la solution en temps suivante :

$$
T_j(t) = \exp\left(-\frac{f(k\Delta x)}{\Delta x}ct + ikj\Delta x\right)
$$

● On appelle nombre d'onde effectif  $k_{\text{eff}}$  le nombre suivant, qui représente l'erreur sur la phase :

$$
k_{\text{eff}} = -i \frac{f(k \Delta x)}{\Delta x}
$$

S. Deheuvels, L. Jouve (IRAP) Intro Résolution EDP Octobre 2017 24 / 44

 $\mathcal{A}$   $\mathcal{B}$   $\rightarrow$   $\mathcal{A}$   $\mathcal{B}$   $\rightarrow$   $\mathcal{A}$   $\mathcal{B}$   $\rightarrow$ 

#### Illustration

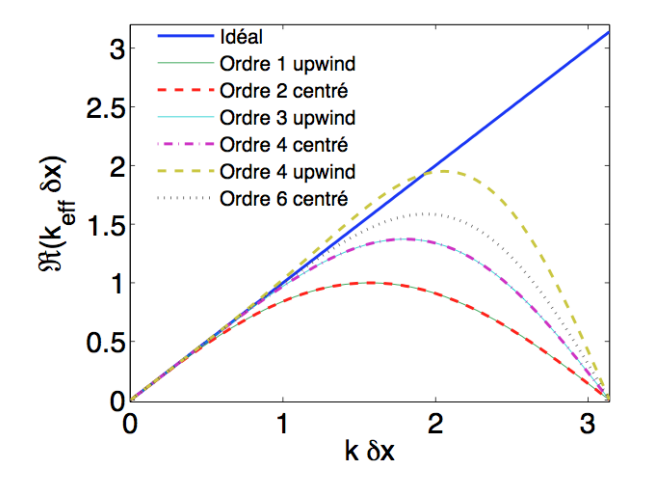

 $\leftarrow$ 

÷

Comparaison des schémas du  $2^{\text{eme}}$  et du  $4^{\text{eme}}$  ordre

On peut estimer l'erreur  $e_2$ :

$$
e_2 = |(k - k_{\text{eff}})ct| = kct \left| 1 - \frac{\sin(k\Delta x)}{k\Delta x} \right| = kct \left( \frac{(k\Delta x)^2}{6} + O((k\Delta x)^4) \right)
$$

et l'erreur *e*<sup>4</sup> :

$$
e_4 = |(k - k_{\text{eff}})ct| = kct \left| 1 - \frac{8\sin(k\Delta x) - \sin(2k\Delta x)}{6k\Delta x} \right|
$$

$$
= kct \left( \frac{(k\Delta x)^4}{30} + O((k\Delta x)^6) \right)
$$

 $\bullet$  Je veux obtenir une précision de  $\epsilon$  après un temps correspondant à *p* périodes de l'onde. Combien de points  $\ell$  par longueur d'onde sont-ils nécessaires ?

 $QQ$ 

 $A \oplus A \rightarrow A \oplus A \rightarrow A \oplus A$ 

Illustration pour  $\epsilon = 0.01$ 

Par définition  $p = \frac{t}{T} = \frac{kct}{2\pi}$  donc  $kct = 2\pi p$  et  $\ell = \frac{\lambda}{\Delta x} = \frac{2\pi}{k\Delta x}$  donc  $k\Delta x = 2\pi/\ell$ 

$$
e_M \leq \epsilon \quad \Rightarrow \left\{ \begin{array}{rcl} \ell_2 &\geq 2\pi \left(\frac{\pi p}{3\epsilon}\right)^{1/2} \\ & \\ \ell_4 &\geq 2\pi \left(\frac{\pi p}{15\epsilon}\right)^{1/4} \end{array} \right.
$$

Le rapport  $\frac{\ell_2}{\ell_4}$  augmente avec la précision et le temps physique

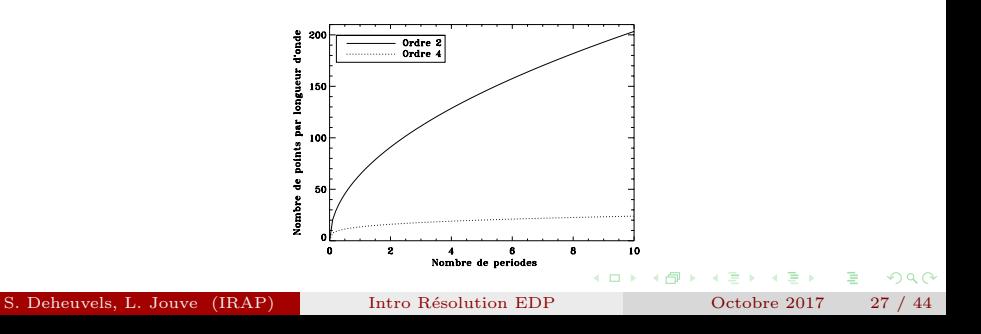

### Comparaison des schémas du 2<sup>eme</sup> et du 4<sup>eme</sup> ordre

- $\bullet$  Un schéma aux différences finies d'ordre *M* requiert  $\sim$  *M* opérations par point de grille
- Le nombre d'opérations par pas de temps est  $M \times \ell_M$
- Le nombre total d'opérations est donc  $W_M = M \times l_M \times \text{le nombre de pas de temps}$

Estimation du nombre de pas de temps Dépend-il de l'ordre de la discrétisation spatiale ?

 $QQ$ 

### Quel schéma de discrétisation temporelle? Formulation avec schéma explicite

• On a vu que l'on avait l'équation différentielle suivante :

$$
\frac{dT_j}{dt} = -cT_j \frac{f(k\Delta x)}{\Delta x}
$$

• Si on adopte un schéma temporel explicite, on peut écrire la relation suivante entre  $T_{i,n+1}$  et  $T_{i,n}$ :

$$
T_{j,n+1} = T_{j,n} \left[ 1 - \mathcal{T}(q) \right] \quad \text{oi} \quad q = \frac{c\Delta t}{\Delta x} f(k\Delta x) = s \ f(k\Delta x)
$$

• D'après l'analyse de Von Neumann, le schéma sera stable si  $|1 - \mathcal{T}(q)| < 1.$ 

 $\Omega$ 

イロト イ押 トラ ミトラ ミキト

### Quel schéma de discrétisation temporelle? Euler 1er ordre

- Pour Euler au premier ordre, on a  $\mathcal{T} = Id$
- $\bullet$  Pour un schéma spatial centré, *q* est imaginaire pur et donc le schéma temporel d'Euler explicite est inconditionnellement instable

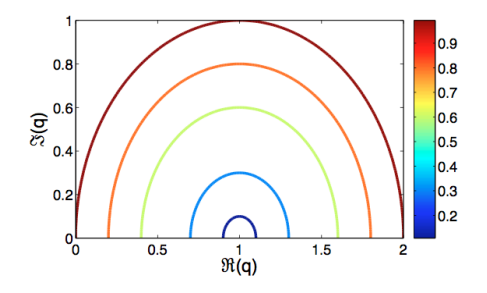

FIGURE : Stabilité de Euler 1er ordre *Valeurs de*  $|1 - \mathcal{T}(q)|$  *pour différentes valeurs de*  $q \in \mathbb{C}$ 

S. Deheuvels, L. Jouve (IRAP) Intro Résolution EDP Octobre 2017 30 / 44

<span id="page-28-0"></span> $QQ$ 

4 ロ ト - 4 伺 ト - 4 ヨ ト

### Quel schéma de discrétisation temporelle? Runge-Kutta ordre 2 ou 4

- Pour RK2, on a  $\mathcal{T}(q) = q q^2/2$  et pour RK4,  $\mathcal{T}(q) = q q^2/2 + q^3/6 q^4/24$
- $\bullet$  Pour un schéma spatial centré, *q* est imaginaire pur et donc le schéma temporel RK2 est inconditionnellement instable alors que RK4 est conditionnellement stable.
- RK4 avec un schéma spatial centré est stable si  $|q| < 2\sqrt{2}$ .

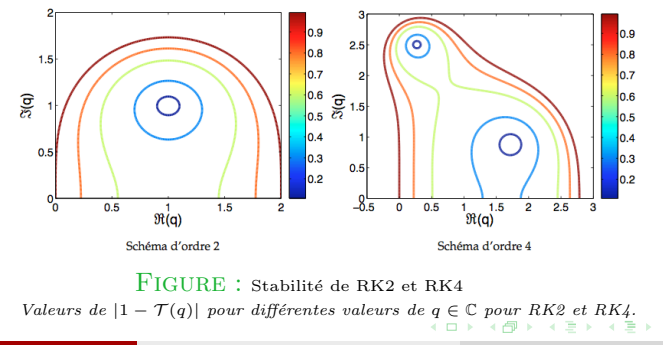

<span id="page-29-0"></span>

### Stabilité de Von-Neumann de l'équation d'advection 1D Condition CFL pour un schéma Runge-Kutta  $+$  différences finies centrées

• On sait que  $q = s f(k\Delta x)$  avec l'expression de f variant suivant l'ordre du schéma spatial. Il faut  $|q| < 2\sqrt{2}$  pour assurer la stabilité d'un RK4 en temps avec schéma centré en espace.

• 
$$
2^{\text{eme}}
$$
 ordre :  $f(k\Delta x) = i \sin(k\Delta x)$ 

 $\Rightarrow$   $s_2 < 2\sqrt{2} \approx 2.82$ 

• 4<sup>eme</sup> ordre : 
$$
f(k\Delta x) = i\frac{8\sin(k\Delta x) - \sin(2k\Delta x)}{6}
$$

 $\Rightarrow$  *s<sub>4</sub>* < 2.05

 $\bullet$  6<sup>eme</sup> ordre :

 $\Rightarrow$   $s_6 < 1.77$ 

S. Deheuvels, L. Jouve (IRAP) Intro Résolution EDP Octobre 2017 32 / 44

<span id="page-30-0"></span>

### Comparaison de l'efficacité des schémas d'ordre 2 et 4

• Le nombre total d'opérations est

 $W_M = M \times \ell_M \times \text{Nonbre}$  de pas de temps

 $\bullet$  Le nombre minimum de pas de temps dépend de l'ordre de la discrétisation spatiale par l'intermédiaire de la condition CFL

$$
\frac{t}{\Delta t} = \frac{2\pi p}{kc\Delta t} = \frac{2\pi p}{kc(\Delta t/\Delta x)\Delta x} = \frac{p}{s_M} \frac{2\pi}{k\Delta x} = \frac{p\ell_M}{s_M}
$$

● Pour les différences finies centrées d'ordre 2, 4, 6, le nombre d'opérations est respectivement (en utilisant les expressions obtenues pour  $\ell_M$ ) :

$$
W_2 \approx 30 p \frac{p}{\epsilon}, \quad W_4 \approx 35 p \sqrt{\frac{p}{\epsilon}}, \quad W_6 \approx 48 p \sqrt[3]{\frac{p}{\epsilon}}
$$

S. Deheuvels, L. Jouve (IRAP) Intro Résolution EDP Octobre 2017 33 / 44

### Comparaison de l'efficacité des schémas d'ordre 2 et 4 Illustration avec  $\epsilon = 0.01$

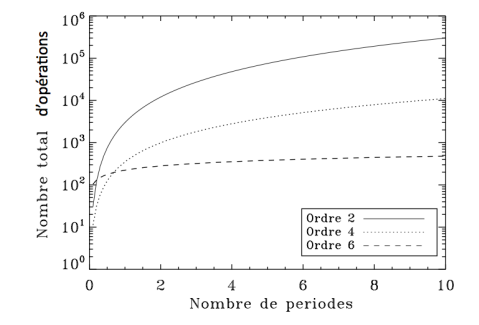

- Les schémas d'ordre plus élevé sont plus efficaces.
- $\bullet$  Le gain en temps de calcul est d'autant plus important que la précision requise est grande et que le temps d'intégration considéré est long.

S. Deheuvels, L. Jouve (IRAP) Intro Résolution EDP Octobre 2017 34 / 44

 $290$ 

# Efficacité des différentes méthodes numériques

#### Conclusion

- $\bullet$  La meilleure méthode dépend du problème considéré
- Les méthodes d'ordre élevé sont généralement plus efficaces
- Pour les grandes simulations, l'efficacité de la parallélisation est cruciale

### Limitations des simulations numériques

De grandes variétés d'échelles spatio-temporelles dans les étoiles

Les échelles de temps principales (pour le Soleil)

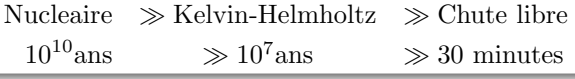

Les échelles de temps dynamique

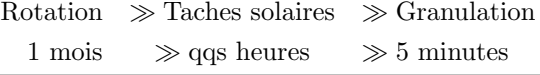

#### Les échelles spatiales de la dynamique

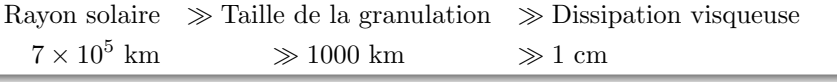

# Solutions asymptotiques

Mouvements subsoniques dans une atmosphère compressible  $U \ll c_s$ 

$$
t_s = \frac{L}{c_s} \ll t_{\text{dyn}} = \frac{L}{U} \Rightarrow
$$
 Forte contradicte CFL :  $\Delta t \simeq \frac{\Delta x}{c_s} \ll \frac{\Delta x}{U}$ 

- L'approximation de Boussinesq si  $L \ll$  échelle de hauteur de pression filtre les ondes sonores des équations fluides
- $\bullet$  L'approximation anélastique filtre les ondes sonores des équations fluides

Mouvements dans une atmosphère à très forte diffusivité thermique

$$
t_{\kappa} = \frac{L^2}{\kappa} \ll t_{\rm dyn} = \frac{L}{U} \Rightarrow
$$
 Forte contradict EFL :  $\Delta t \simeq \frac{(\Delta x)^2}{\kappa} \ll \frac{\Delta x}{U}$ 

• L'approximation des petits Péclet filtre le processus de diffusion thermique

S. Deheuvels, L. Jouve (IRAP) Intro Résolution EDP Octobre 2017 37 / 44

# Le problème de la turbulence

• L'énergie cinétique est distribuée sur une large gamme d'échelle de temps et d'espace

$$
\bullet \ \frac{L_i}{L_d} \simeq R_{\rm e}^{3/4} \quad \Rightarrow \quad N = (N_x)^3 \simeq R_{\rm e}^{9/4}
$$

 $\bullet$ En extrapolant la loi de Moore, la convection solaire `a nombre de Reynolds  $R_e = 10^{14}$  pourra être simulée en 2120!

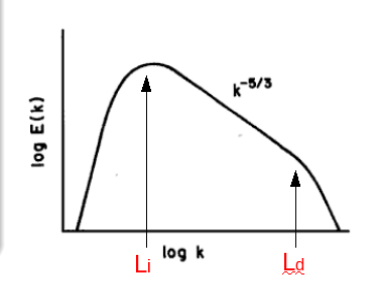

#### Pas de solution théorique ou numérique au problème de la turbulence

### Simuler des écoulements à grands nombres de Reynolds Trois approches différentes

- Une viscosité numérique limite les gradients à l'échelle de la maille :
	- Facile à implémenter
	- *•* Simuler des hauts Re ?
	- L'opérateur de dissipation n'est pas connu
	- La dissipation dépend de la taille de grille numérique
- $\bullet$  LES (Large Eddy Simulation = Simulation aux grandes échelles) : modélisation de l'effet des échelles non-résolues sur les échelles résolues.
	- Peut être calibré pour simuler un écoulement à plus haut Re
	- Pas de modèle de sous-maille pour la turbulence 3D stratifiée et à faible nombre de Prandtl des intérieurs stellaires
- DNS (Simulations Numériques Directes) : pas d'hypothèse
	- La solution ne dépend pas du schéma de discrétisation et/ou de la taille de grille
	- Limité aux "petits" nombres de Reynolds

## Example : Simulations globales de la convection solaire Brun & Toomre 2002

- Le code ASH : Anelastic Spherical Harmonics
- $\bullet$  modèle  $\le$  LES  $\ge$  : Flux d'entropie diffusif
- Evite les couches de surface
- Le nombre de Rayleigh  $3 \times 10^4$   $\leq Ra \leq 6 \times 10^5$
- Le nombre de Reynolds  $25 < Re < 410$
- $\bullet$  Jusqu'à  $195 \times 512 \times 1024$ points de grille

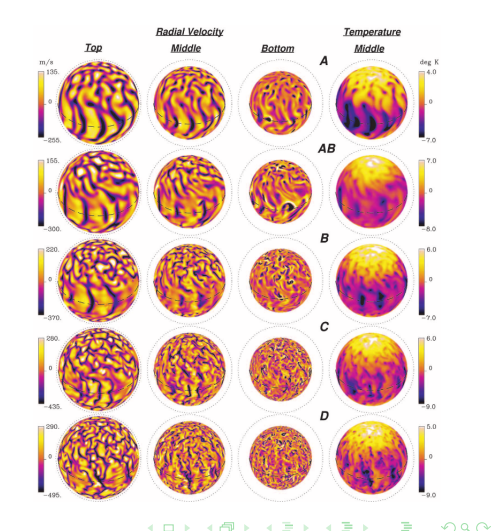

<span id="page-38-0"></span>

### Comparaison avec les données de l'héliosismologie La rotation différentielle

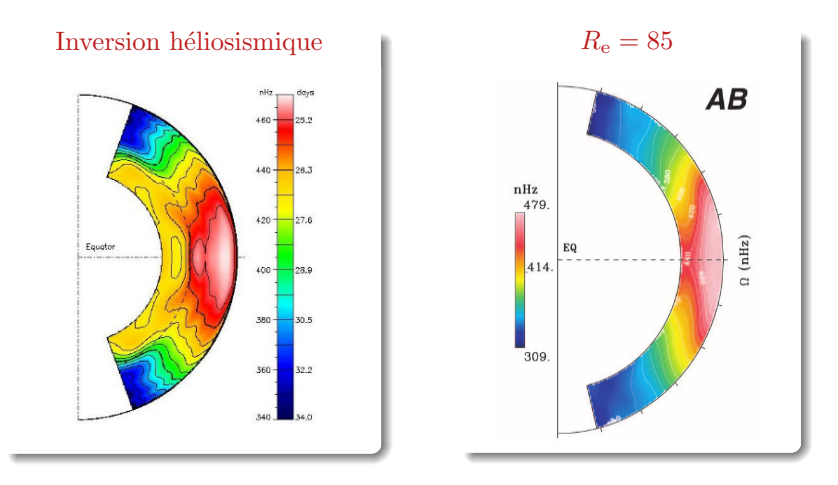

Il y a un accord raisonnable avec les observa[tio](#page-38-0)[ns](#page-40-0)

### Comparaison avec les données de l'héliosismologie La rotation différentielle

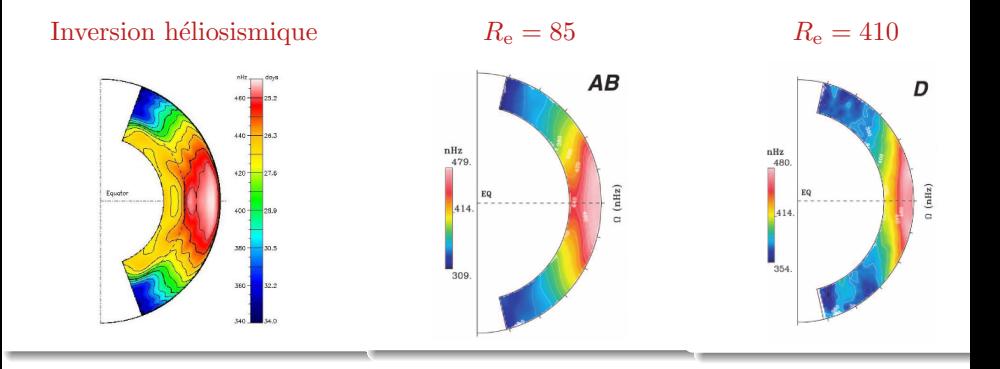

- $\bullet$  La simulation à faible  $R_e$  s'approche des observations
- $\bullet$  Mais, en augmentant le nombre de Reynolds, la solution numérique s'éloigne des observations !

S. Deheuvels, L. Jouve (IRAP) Intro Résolution EDP Octobre 2017 42 / 44

<span id="page-40-0"></span>

# Conclusion

- Les simulations de
	- convection solaire globale
	- transport de moment cinétique dans les disques d'accrétion

montrent qu'il faut être prudent quand on compare le résultat des simulations avec les observations.

- Il est préférable d'envisager les simulations numériques comme des expériences de laboratoire qui permettent de tester des modèles.
- Toutefois dans certaines situations, les simulations numériques peuvent s'approcher de paramètres réalistes.
- Les simulations numériques directes (DNS) permettent d'étudier l'effet produit par l'augmentation du nombre de Reynolds et en tirer des lois asymptotiques.
- Allaire, G., Analyse numérique et optimisation, Editions de l'Ecole Polytechnique, 2012
- Fletcher C.A.J. , Computational Techniques for Fluid Dynamics I, Springer, 1991
- Hesthaven J.S., Gottlieb S., Gottlieb D., Spectral Methods for Time dependent Problems, Cambridge Univ. Press, 2007
- Jedrzejewski, F., Introduction aux méthodes numériques, Springer, 2005
- Lesur, G., Thèse de Doctorat, Université Grenoble 1, 2007

<span id="page-42-0"></span> $\Omega$ 

 $(0,1)$   $(0,1)$   $(0,1)$   $(0,1)$   $(0,1)$   $(0,1)$   $(0,1)$   $(0,1)$